# Lösungen

 $\blacksquare$ 

```
Remove["Global`*"]
af1 [x_] := (x-1) (x+1) (x^2-1) +3x^3 + 6x^2 + 3x // Expand; f1 [x]
  1 + 3x + 4x^{2} + 3x^{3} + x^{4}f1' [x]3 + 8x + 9x^2 + 4x^3\blacksquare b
  f2[x_] := Sin[E^x - 1] Sinh[x]; f2[x]-Sin[1-e^x] Sinh[x]f2' [x]- \cosh[x] \sin[1 - e^x] + e^x \cos[1 - e^x] \sinh[x]Cf3[x_]: = (x + 1) (x + 3) / (x^2 - 1); f3[x](1 + x) (3 + x)-1 + x^2f3[x]/ // Simplify
   3 + x-1 + xf3[x]/ // Expand
     \overline{\mathbf{3}}\frac{3}{-1+x^2} + \frac{4x}{-1+x^2} + \frac{x^2}{-1+x^2}f3'[x]-\frac{2 \times (1 + x) (3 + x)}{(-1 + x^2)^2} + \frac{1 + x}{-1 + x^2} + \frac{3 + x}{-1 + x^2}f3' [x] // Simplify
       4\overline{4}(-1 + x)^2\blacksquaref4[x_] := (3x) (2x); f4[x]3^{2} x x^{2} x
  f4' [x]2 \times 3^{2 \times} x^{2 \times} Log[3] + 3^{2 \times} x^{2 \times} (2 + 2 Log[x])
  f4' [x] // Simplify
  2\times9^{x}~x^{2\,x}~(1+\text{Log}\left[\,3\,\right]+\text{Log}\left[\,x\,\right])
```

```
% // N
 2 \cdot \times 9.^x x^{2 \cdot x} (2.09861 + \text{Log}[x])e4(x^3+1)/(5(x+1)) - (E^{(x+1)}-1)/(x^2-1)/T^{r-1}4(x^3+1) e^{x+1}-15(x+1) x^2-1Limit [4 (x^3 + 1) / (5 (x + 1)) - (E^*(x + 1) - 1) / (x^2 - 1), x \rightarrow -1]2.9
  10
```
## $\overline{2}$

 $10.5$ 

11.1476

```
Remove["Global`*"]
af5[x_]: = x Sin[x];Tan\lceil 35 \circ \rceil // N
 0.700208
 x0 = x /. FindRoot[Evaluate[f5'[t] - Tan[35 Degree] == 0] /. t \rightarrow x, {x, 1}]
 0.366326
 y0 = f5[x0]0.131213
 x1 = x /. FindRoot [Evaluate [f5 '[t] - Tan [35 Degree] = 0] /. t \rightarrow x, {x, 3}]
 1.73634
 y1 = f5[x1]1,7126
• Es existieren weitere (beliebig viele) Lösungen, denn der Sinus ist periodisch. Beispiele:
 x2 = x /. FindRoot [Evaluate [f5'[t] - Tan [35 Degree] = 0] /. t \rightarrow x, {x, 100}]
 98.9773
 x3 = x /. FindRoot [Evaluate [f5 '[t] - Tan [35 Degree] == 0] /. t \rightarrow x, {x, 80}]
 80.1318
 Join[{({}}"Number q", "Wert xq ");Table [{q, xq = x / . FindRoot[Evaluate[f5'[t] - Tan[35 Degree] = 0] / . t \rightarrow x, {x, q}}],
     \{q, 0.5, 100, 1\}] // TableForm
 Nummer q
               Wert xq
 0.50.366326
 1.51.73634
 2.5
               1.73634
 3.5-2.271514\centerdot 55.04466
 5.55.04466
                -4.774816.57.89189
 7.5
 8.5
                7.89189
  9.51.73634
```
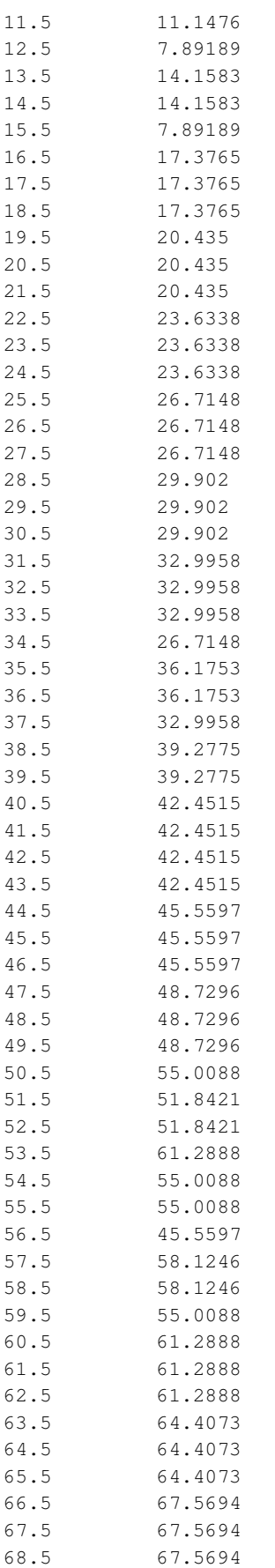

69.5 70.6901 70.5 70.6901

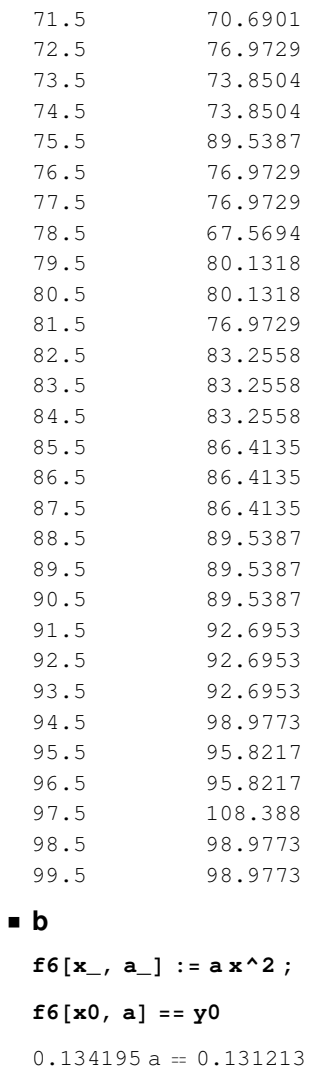

 $a = a /.$  (Solve[f6[x0, a] == y0, a] // Flatten)

0.977784

 $f6[x_] := f6[x, a]; f6[x]$ 

 $0.977784 x^2$ 

 $a1 = a1 /.$  (Solve[f6[x1, a1] == y1, a1] // Flatten)

0.568052

 $f6[x, a1]$ 

 $0.568052 x^2$ 

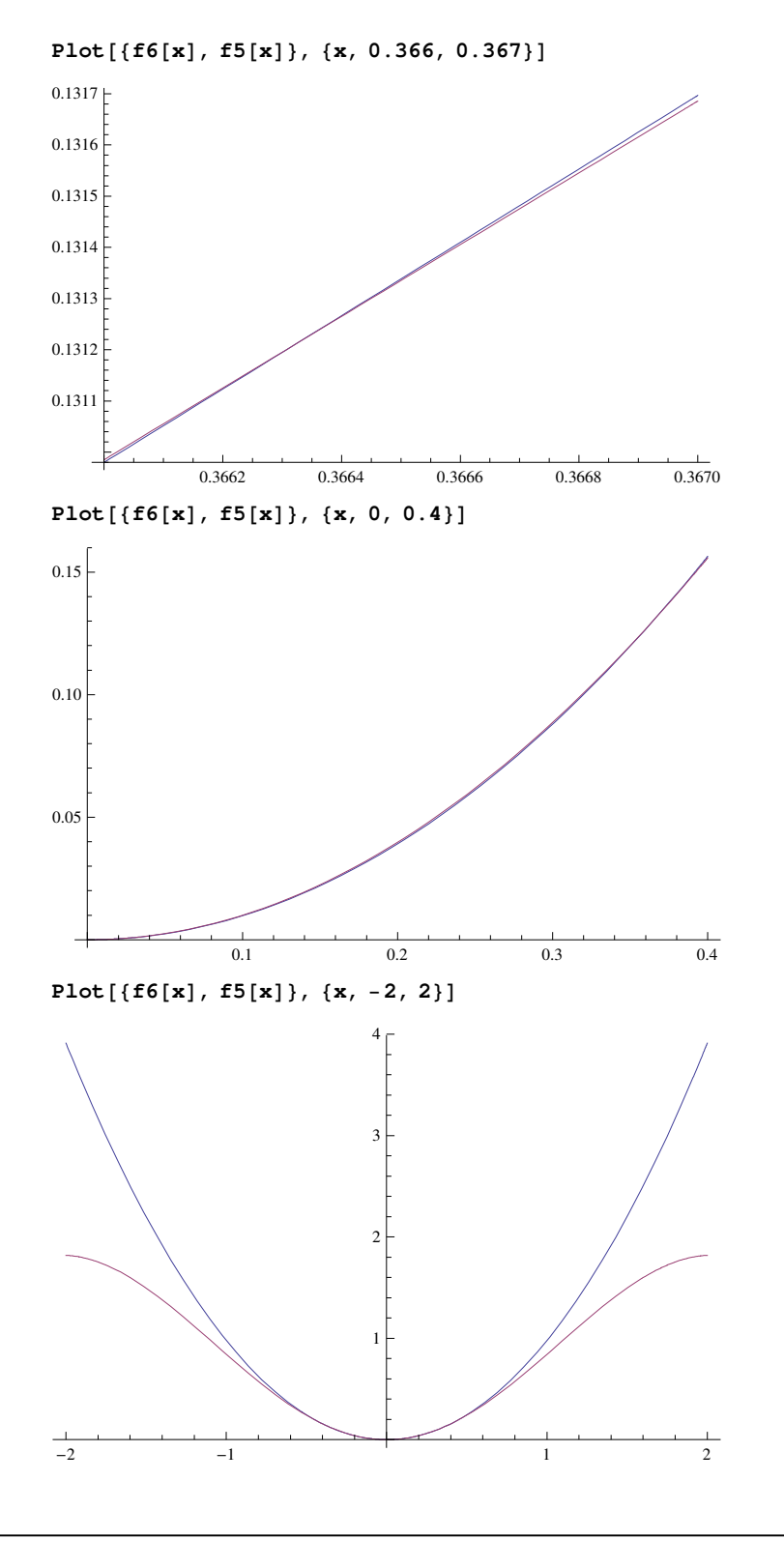

**3**

**Remove**@**"Global`**∗**"**D

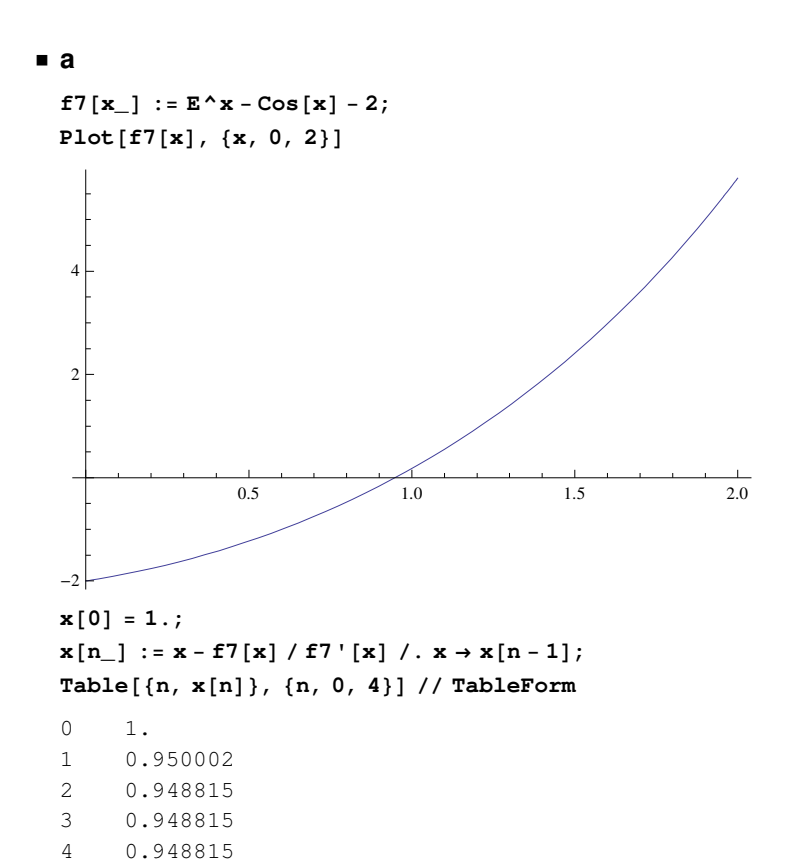

**4**

 $Remove['Global`∗"]$ 

## ü **a**

**f**8 $[x_$   $:= 1 / 2 (x - 2) (x - 3) (x + 4)$ ; **f8**@**x**D êê **Expand**

 $12 - 7 \times - \frac{x^2}{x}$ 2  $+\frac{x^3}{x^3}$ 2 **f9** $[x_1, b_1] := (x - 2) (x - b) (x - 5)$ ; **f9**@**x, b**D êê **Expand**

 $-10 b + 10 x + 7 b x - 7 x<sup>2</sup> - b x<sup>2</sup> + x<sup>3</sup>$ 

 $Solve [f8[x] - f9[x, b] = 0, x]/$  **Flatten** 

$$
\left\{x \to 2 \text{, } x \to \frac{1}{2} \, \left(11 + 2 \, b - \sqrt{73 + 4 \, b + 4 \, b^2} \,\right) \text{, } x \to \frac{1}{2} \, \left(11 + 2 \, b + \sqrt{73 + 4 \, b + 4 \, b^2} \,\right)\right\}
$$

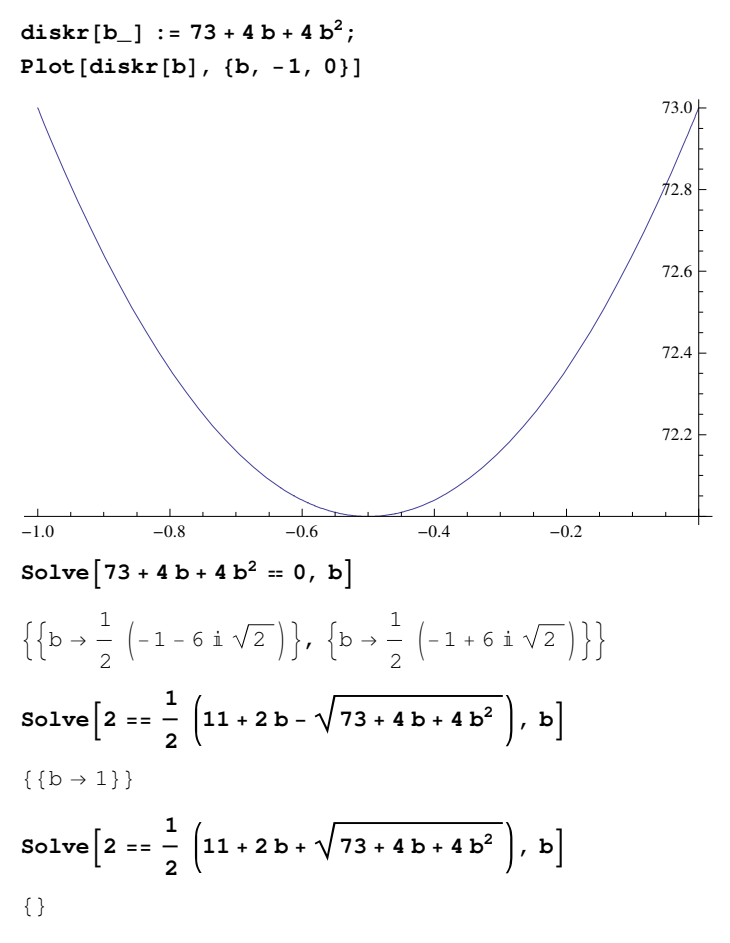

Resultat : Bei x = 2 ist immer ein Schnittpunkt vorhanden.

 Da obige Diskriminante immer positiv ist, gibt es immer drei Schnittpunkte, ausser im Falle b = 1, da dort 2 Schnittpunkte zusammenfallen

**Plot** $[$ {**f**8 $[x]$ , **f**9 $[x, 1]$ }, {**x**, -5, 5}]

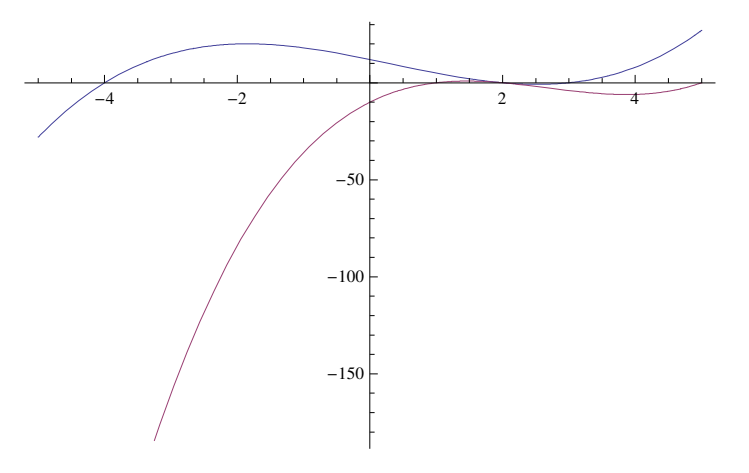

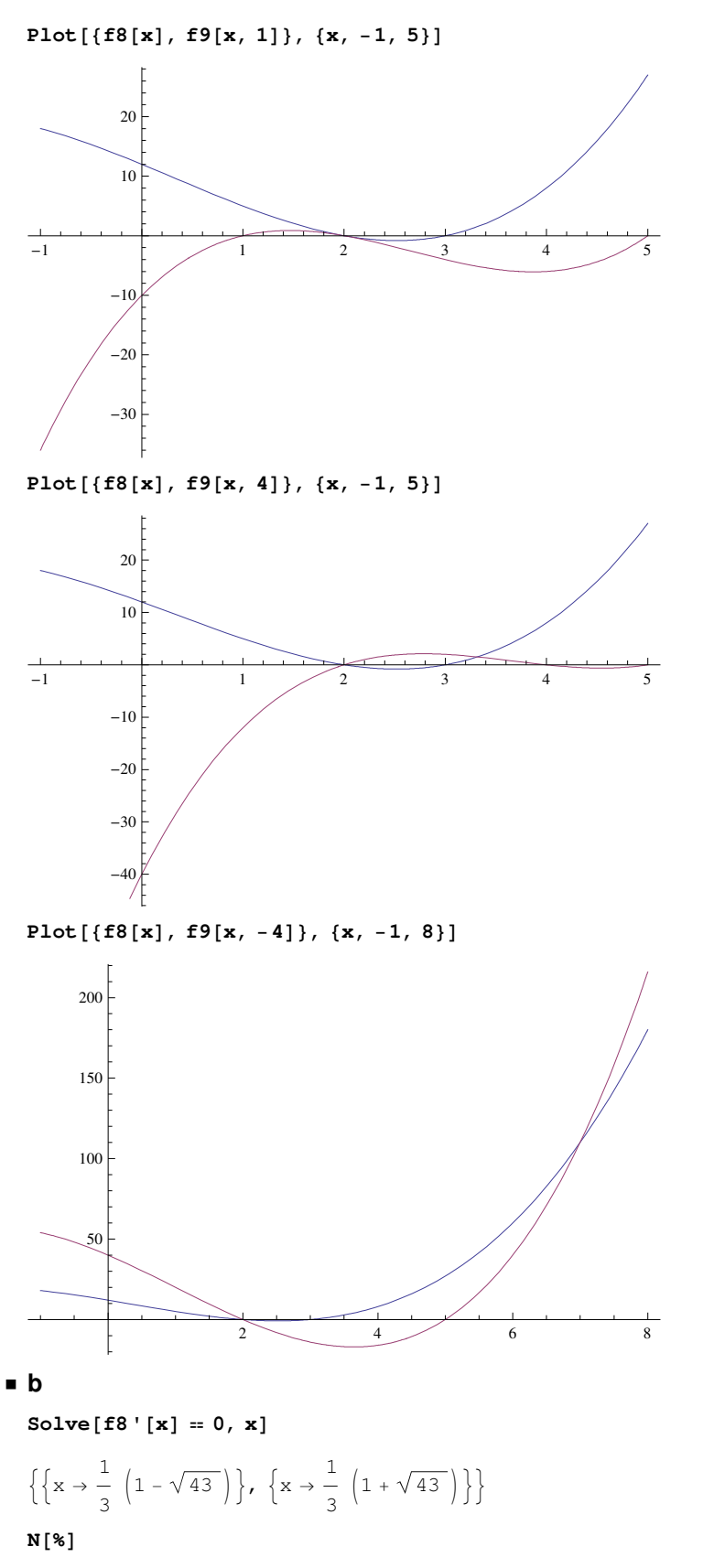

 $\{\{x \rightarrow -1.85248\}, \{x \rightarrow 2.51915\}\}\$ 

```
CSolve [ f8''[x] = 0, x]\left\{ \left\{ x \rightarrow \frac{1}{3} \right\} \right\}N[%]
   \{\{x \rightarrow 0.333333\}\}\\blacksquareSolve [ f8 ' [x] = \text{Tan}[Pi / 4], x]
   \left\{ \{x \rightarrow -2\}, \ \left\{x \rightarrow \frac{8}{3}\right\} \right\}
```
## $\overline{5}$

```
\texttt{Remove}[\texttt{"Global}`*"]af10[x_] := x^2;
  sh[x_] := Sqrt[(2 x)^2];su[x_] := Sqrt[x^2 + f10[x]^2]; su[x]\sqrt{x^2+x^4}so = Solve[sh[x] == su[x], \{x\}] // Flatten
  \{x \to 0, x \to -\sqrt{3}, x \to \sqrt{3}\}x1 = x / . so [[2]]-\sqrt{3}% // N
  -1.73205x2 = x / . so [[3]]\sqrt{3}% // N
  1.73205
\blacksquaref10'[x] /. x \rightarrow x1-2\sqrt{3}% // N
  -3.4641f10'[x] /. x \to x22\sqrt{3}% // N
  3.4641
```
## **6**

```
Remove['Global`∗"]
```
#### ü **a**

 $f11[x_] := 20 - 10 \cosh[x];$  $Plot[fl1[x], {x, -2, 2}]$ 

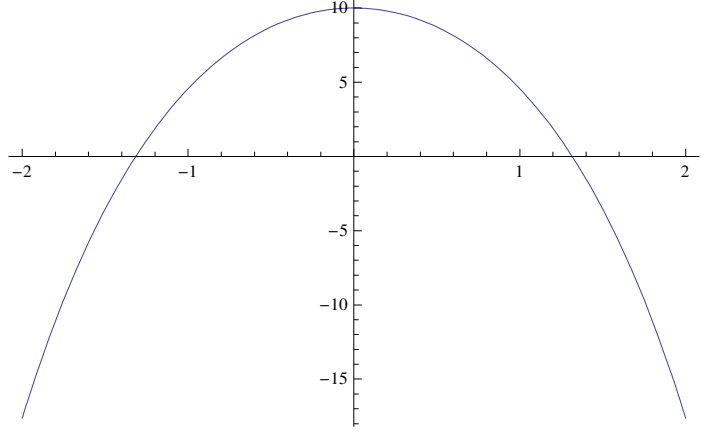

#### $Solve [f11[x] = 0, x]$

Solve::ifun : Inverse functions are being used by Solve, so

some solutions may not be found; use Reduce for complete solution information.  $\gg$ 

 $\{\{x \rightarrow -\text{Arccosh}[2]\}, \{x \rightarrow \text{Arccosh}[2]\}\}\$ 

### **N**[%]

 $\{\{x \rightarrow -1.31696\}$ ,  $\{x \rightarrow 1.31696\}$ 

 $x1 = x /$ . FindRoot[f11[x] = 0, {x, -1}]

```
−1.31696
```
## ü **b**

 $DreieckFl[x_] := (x - x1) fl[1[x]/2; DreieckFl[x]$ 1  $\frac{1}{2}$  $(1.31696 + x) (20 - 10 \cosh[x])$  $FindRoot[DirectF1' [x] = 0, {x, 0}]$  $\{x \to 0.475502\}$  $FindRoot[DirectF1' [x] = 0, {x, -1}]$  $\{x \rightarrow -1.31696\}$ 

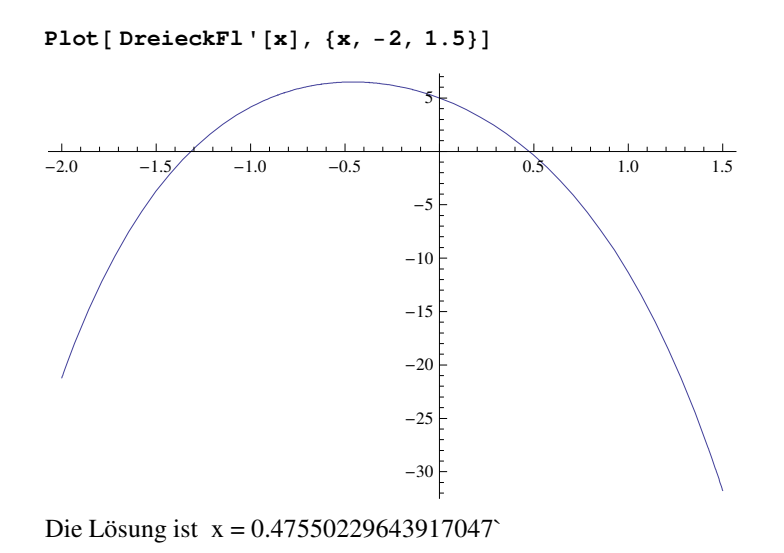

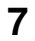

```
Remove['Global`∗"]x : 2.5 = (x+3) : y; L^2 = (x+3)^2 + y^2 = (x^2 + 2.5^2)/x * (x+3)f12[x_] := Sqrt[x^2 + (2.5)^2] (x+3) / x; f12[x](3 + x) \sqrt{6.25 + x^2}x
Plot[fl2[x], {x, 0, 10}]2 4 6 8 10
10<sup>2</sup>12
14
16
18
f12'[x]//Simplify
  -18.75 + x^3x^2 \sqrt{6.25 + x^2}so1 = Solve[Evaluate[f12'[x]==0],{x}]
\{x \rightarrow -1.32832 - 2.30072 \text{ i}\}, \{x \rightarrow -1.32832 + 2.30072 \text{ i}\}, \{x \rightarrow 2.65665\}xMax = x / . so1[[3]]2.65665
\text{Laenge} = \text{Sqrt}[(x\text{Max}^2 + 2.5^2)] / x\text{Max} * (x\text{Max} + 3)
```
7.76744

```
WinkelInRad = ArcTan[2.5 / xMax]
```
0.75503

```
WinkelInGrad = \texttt{ArcTan}[2.5 / x\texttt{Max}] / \texttt{Degree}
```
43.26

Das ist fast 45 Grad, jedoch nicht exakt 45 Grad!